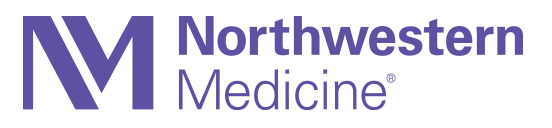

# Identifying Causes of Stress

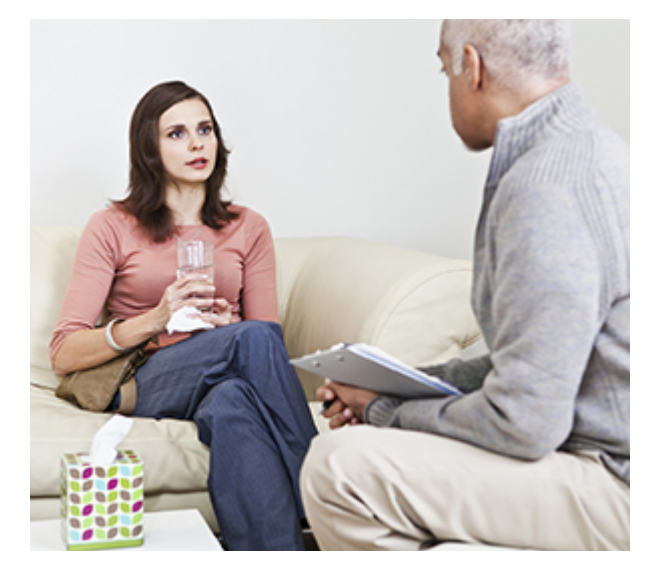

Things that cause stress are called stressors. They can be everyday events, major life changes, or a mix of things. They can be either happy or sad events. Knowing your stressors will help you find ways to manage your stress.

#### Minor hassles

Daily life is filled with small annoyances. Spilled milk, lost keys, missed phone calls. These are rarely earth-shattering events. But the stress they cause can build up over time. Minor hassles also seem more painful if you're under long-term stress.

### Major changes

A move, a divorce, or the loss of a loved one are major changes. They require you to adapt to a new lifestyle. You may fear an unknown future or worry about whether you'll be able to cope. Even positive events, like getting married or having a baby, can cause major stress.

### Stress overload

Being pulled in many directions can be exhausting—especially when you're juggling work and family. Working late, taking kids to soccer, paying bills, and buying groceries may feel overwhelming. For a time, life can seem totally out of control.

## Feeling helpless

Feeling helpless is a sign of long-term stress. You may feel like you have no control over your life. Even a faraway disaster told on the evening news may seem like part of your own troubles. Over time, these feelings may lead to depression. If you feel "down" for weeks, talk with your healthcare provider

85446

#### KODI - Personalize & Print Page 2 of 2

or a counselor. Depression is an illness just like diabetes. It's not something you can "snap out of." It can be treated with medicine and professional counseling.

© 2000-2020 The StayWell Company, LLC. 800 Township Line Road, Yardley, PA 19067. All rights reserved. This information is not intended as a substitute for professional medical care. Always follow your healthcare professional's instructions.